## **V-Ray Vector Product**

This page contains information about the V-Ray TexVectorProduct node.

## **Overview**

The V-Ray Vector Product utility texture performs multiplication operations on two vectors. The purpose of this node is to import materials from a . vrscene file.

## **Node**

The **TexVector** Product node provides inputs for controlling various texture properties. Most correspon d to parameter s in the section below.

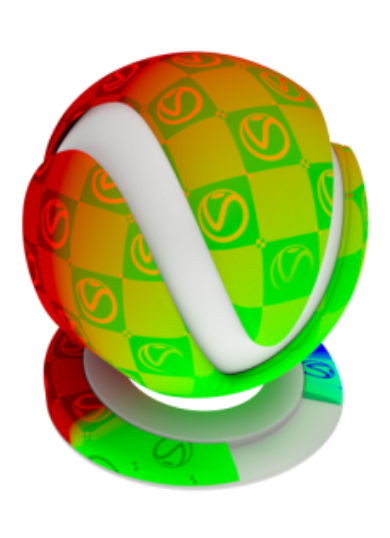

**transform** – Specifies a transform for the operation.

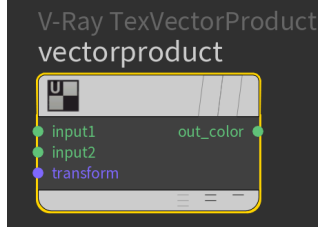

## **Parameters**

**Operation** – Specifies the type of operation to perform with the two vectors:

**No operation** – Does not perform an operation. **Dot Product** – Performs a dot product operation and returns the resulting scalar. **Cross Product** – Performs a cross product operation and returns the resulting vector. **Vector Matrix Product** – Performs a vector matrix product operation and returns the result. **Point Matrix Product** – Performs a point matrix product operation and returns the result.

**Input1** – Specifies the first vector.

**Input2** – Specifies the second vector.

**Normalize** – When enabled, the output vector is normalized. When the **Oper ation** is set to **Dot Product**, the input vectors are normalized before the operation.

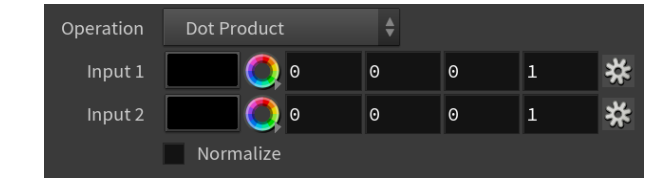